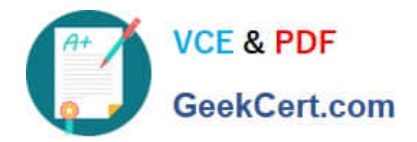

# **C\_HANATEC\_12Q&As**

SAP Certified Technology Associate - SAP HANA (Edition 2016)

## **Pass SAP C\_HANATEC\_12 Exam with 100% Guarantee**

Free Download Real Questions & Answers **PDF** and **VCE** file from:

**https://www.geekcert.com/c\_hanatec\_12.html**

### 100% Passing Guarantee 100% Money Back Assurance

Following Questions and Answers are all new published by SAP Official Exam Center

**63 Instant Download After Purchase** 

- **63 100% Money Back Guarantee**
- 365 Days Free Update
- 800,000+ Satisfied Customers

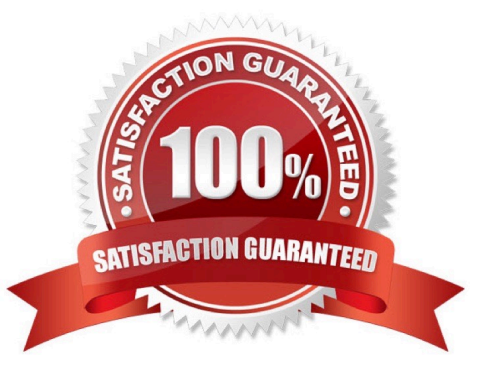

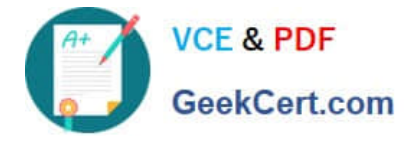

#### **QUESTION 1**

Which of the following must you do in the SAP HANA studio to be able to use the Change and Transport System (CTS)? (Choose two.)

- A. Use a user who is authorized to attach SAP HANA content to transport requests.
- B. Create a delivery unit that contains all of the information models.
- C. Configure the connection to the CTS in the preferences.
- D. Create the HTTP connection CTSDEPLOY.

Correct Answer: AC

#### **QUESTION 2**

You want the user SOLMAN\_ADMIN to be able to modify the properties of the SAP HANA instance during system configuration in SAP Solution Manager.

Which role must you assign to the user SOLMAN\_ADMIN to achieve this?

- A. SAP\_SYSREC\_ALL
- B. SAP\_SM\_ADMIN\_COMPONENT\_ALL
- C. SAP\_SYSTEM\_REPOSITORY\_ALL
- D. SAP\_SOLAR02\_ALL

Correct Answer: C

#### **QUESTION 3**

Which authorization error do you troubleshoot using the Authorization Dependency Viewer?

- A. Invalid user privilege (334)
- B. Transaction error (128)
- C. Invalidated procedure (430)
- D. SQL processing error (256)

Correct Answer: C

#### **QUESTION 4**

Which tab in SAP HANA studio displays CPU load history data?

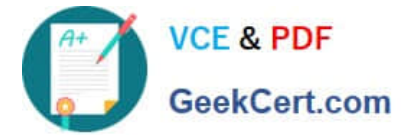

- A. Volumes
- B. Overview
- C. Performance
- D. Landscape
- Correct Answer: C

#### **QUESTION 5**

Which of the following can you use to configure the connection between the source system and SAP HANA in the SAP LT system? (Choose two.)

- A. Transaction LTR
- B. SAP HANA studio -> Administration Console -> Add System
- C. SAP NetWeaver Administrator -> Configuration -> Destination
- D. Web Dynpro application IUUC\_REPLICATION\_CONFIG

Correct Answer: AD

[C\\_HANATEC\\_12 PDF](https://www.geekcert.com/c_hanatec_12.html) **[Dumps](https://www.geekcert.com/c_hanatec_12.html)** 

[C\\_HANATEC\\_12 VCE](https://www.geekcert.com/c_hanatec_12.html) **[Dumps](https://www.geekcert.com/c_hanatec_12.html)** 

[C\\_HANATEC\\_12 Study](https://www.geekcert.com/c_hanatec_12.html) **[Guide](https://www.geekcert.com/c_hanatec_12.html)**